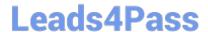

# 1Z0-1048<sup>Q&As</sup>

Oracle Time and Labor Cloud 2019 Implementation Essentials

### Pass Oracle 1Z0-1048 Exam with 100% Guarantee

Free Download Real Questions & Answers PDF and VCE file from:

https://www.leads4pass.com/1z0-1048.html

100% Passing Guarantee 100% Money Back Assurance

Following Questions and Answers are all new published by Oracle
Official Exam Center

- Instant Download After Purchase
- 100% Money Back Guarantee
- 365 Days Free Update
- 800,000+ Satisfied Customers

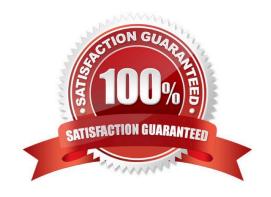

## https://www.leads4pass.com/1z0-1048.html 2024 Latest leads4pass 1Z0-1048 PDF and VCE dumps Download

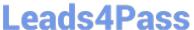

#### **QUESTION 1**

How should you disable the Delete button for an employee after their time card has been submitted?

- A. by specifying the Time Entry Actions Allowed on the Security Task Profile
- B. by specifying the Time Entry Actions Allowed on the Time Entry Processing Profile
- C. by specifying the Time Entry Actions Allowed on the Worker Time Entry Setup Profile
- D. by specifying the Time Entry Actions Allowed on the Time Card Layout

Correct Answer: B

#### **QUESTION 2**

Your customer has asked you to define a weekly time card period and a bi-weekly approval period. How should you configure this?

- A. You cannot define a time card period that is different from the approval period.
- B. You define a weekly repeating period for use with time cards and a bi-weekly repeating period for use with approvals.
- C. You define a weekly repeating period to be used for time cards and approvals and specify that the approval period should occur every two weeks.
- D. You define a bi-weekly repeating period to be used for time cards and approvals and specify that approvals should occur mid period.

Correct Answer: A

https://docs.oracle.com/cd/E48434\_01/fusionapps.1118/e49577/F1192634AN70F32.htm

#### **QUESTION 3**

A customer defines work schedules by using both elapsed and time-based shifts. How should you configure the Time and Labor time entry layout so that it properly shows the scheduled absences on the time card?

- A. The time entry layout must include start and stop times along with the hidden Absence Plan time attribute and the displayed absence values.
- B. The time entry layout must be part of a layout set that is configured by using the Absence Management Time Consumer template.
- C. The time entry layout must include start and stop times along with the required assignment, in addition to a time card field for the absence values.
- D. Absence entries can be entered only by suing the Calendar Entry layout in the layout set.
- E. The time entry layout must contain the delivered, but hidden Schedule time attributes time card field.

#### https://www.leads4pass.com/1z0-1048.html

2024 Latest leads4pass 1Z0-1048 PDF and VCE dumps Download

Correct Answer: C

#### **QUESTION 4**

You are managing your team schedule and you cannot see one of your worker\\'s schedule. This worker has a work schedule typed as duration. What is causing this?

- A. Duration work schedules are not supported in the Planned and Published Schedules.
- B. The worker\\'s work schedule is assigned to his primary assignment.
- C. Shift short name has not been set for the shifts that composed the worker\\'s work schedule.
- D. Shift limits have not been set for the shifts that composed the worker\\'s work schedule.

Correct Answer: B

#### **QUESTION 5**

The Time and Labor Manager of an organization needs to search, edit, and enter time for employees.

What feature should they be given access to?

- A. Timekeeper for Managers
- B. Set-up Manager Work Area
- C. Time Work Area for Workers
- D. Time Management Work Area
- E. Calendar Entry for Workers

Correct Answer: A

https://docs.oracle.com/cd/E18727\_01/doc.121/e13521/T83865T412733.htm

1Z0-1048 PDF Dumps

1Z0-1048 VCE Dumps

1Z0-1048 Practice Test